### **POLITIQUE EN MATIÈRE DE COOKIES - KADONATION**

*Dernière mise à jour : Février 2023*

KADONATION (telle que définie ci-dessous) utilise des cookies pour améliorer votre expérience de navigation sur son « site **Web » (c'est-à-dire <https://kadonation.com/>). Par conséquent, cette politique vous fournira les informations nécessaires quant à l'utilisation de ces cookies par KADONATION (« Politique en matière de cookies »).**

### **1 PROPRIÉTAIRE DU SITE WEB**

KADONATION SA, société anonyme dont le siège social est situé à Gordunakaai 61, 9000 Gand, Belgique, inscrite dans la base de données de la Banque-Carrefour des Entreprises sous le numéro BE-0666.820.362 (« **KADONATION** » ou « **nous/notre/nos** »).

### **2 À PROPOS DES COOKIES**

### **2.1 Vous avez dit « cookies » ?**

Les cookies, également connus sous le nom de « Cookies HTTP », « Cookies Web » ou « Cookies de navigateur », sont des **petits fichiers texte** qui sont envoyés et **stockés sur votre ordinateur ou votre GSM** par l'intermédiaire de votre navigateur lorsque vous visitez un site Web ou utilisez une application mobile. Lorsque vous surfez ultérieurement sur le même site Web, les données stockées dans ce cookie peuvent être **récupérées par le site Web** afin de l'informer de la dernière activité.

Les cookies ont été conçus comme un mécanisme fiable permettant aux sites Web de se souvenir du statut du site Web ou de l'activité précédente d'un certain utilisateur. Ils nous aident à **optimiser votre visite sur le site Web,** à mémoriser les choix techniques (par exemple, choix de la langue, de la lettre d'information, etc.) et à proposer des services et des offres plus pertinents.

Si vous souhaitez consulter/utiliser le site Web à son plein potentiel, KADONATION vous encourage à activer les cookies **(consultez la section 4 sur la façon d'activer/de désactiver les cookies).**

### **2.2 Types de cookies**

Il existe différents types de cookies, en fonction de (**i**) leur durée, (**ii**) leur provenance ou de (**iii**) la finalité du traitement :

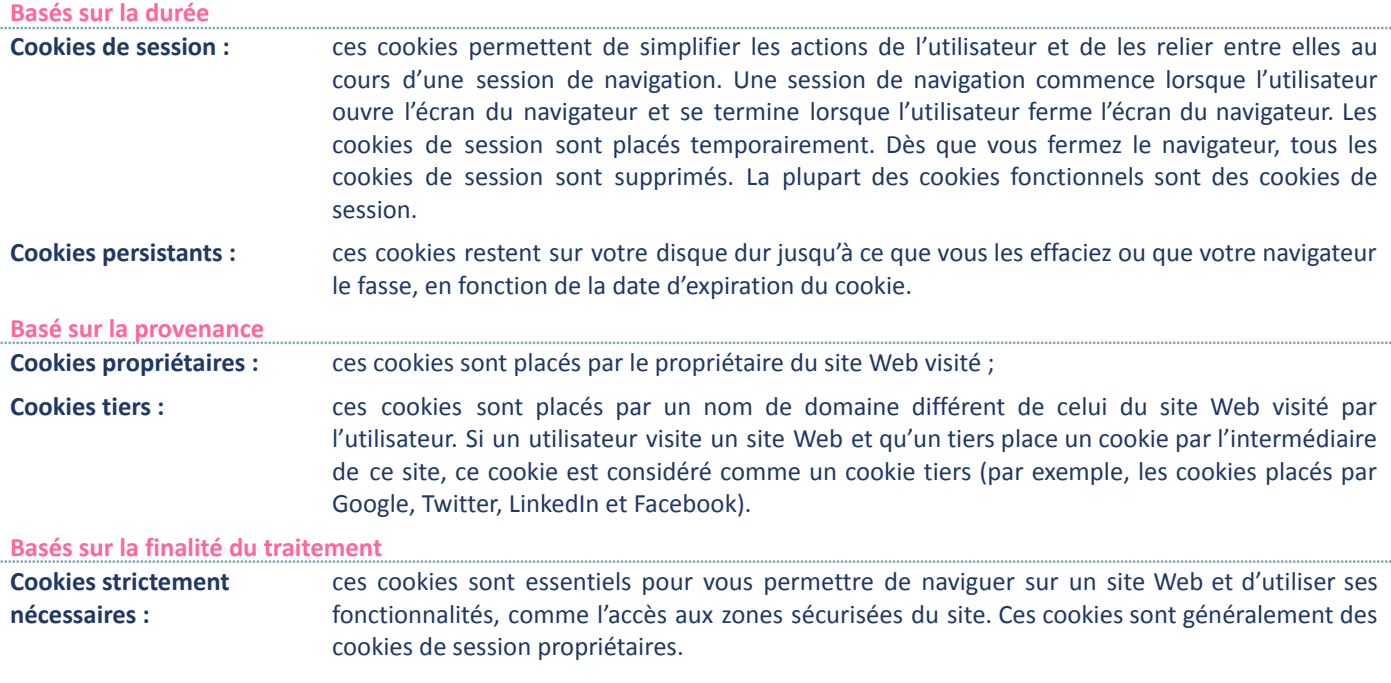

# if kadonation

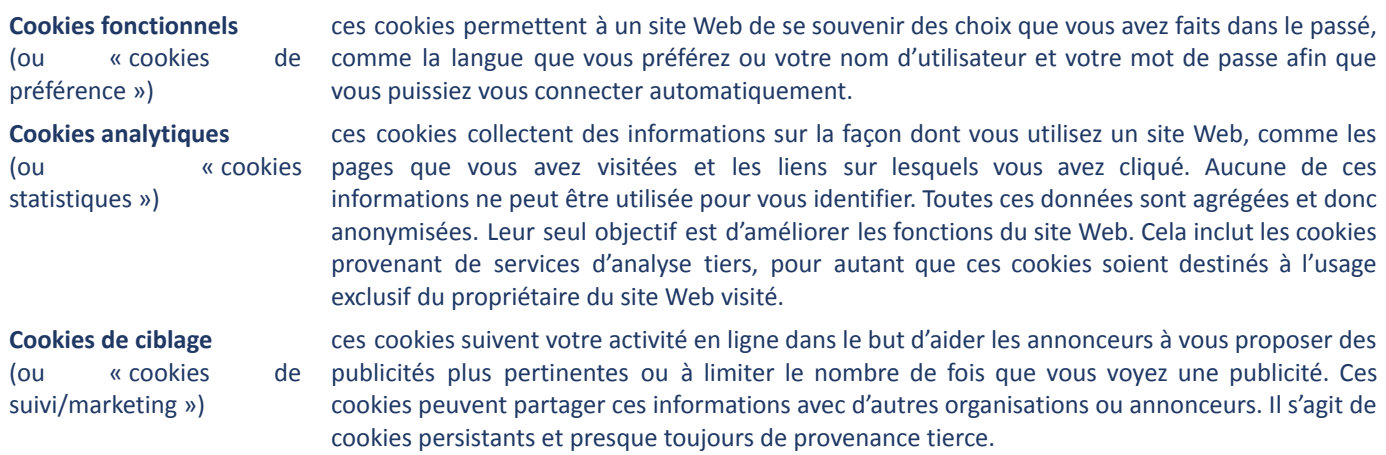

## **3 APERÇU DES COOKIES QUE KADONATION UTILISE SUR SON SITE WEB**

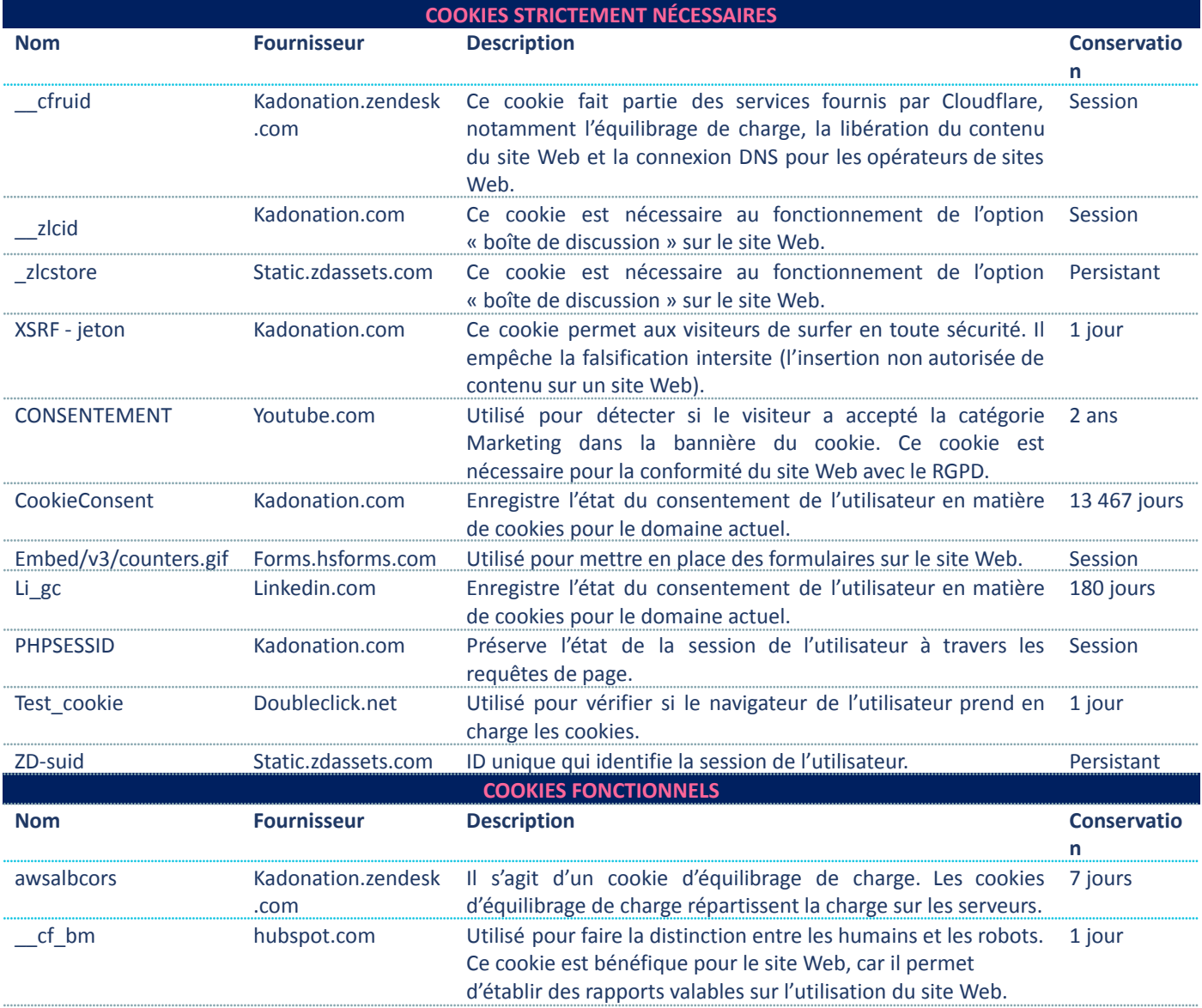

# if kadonation

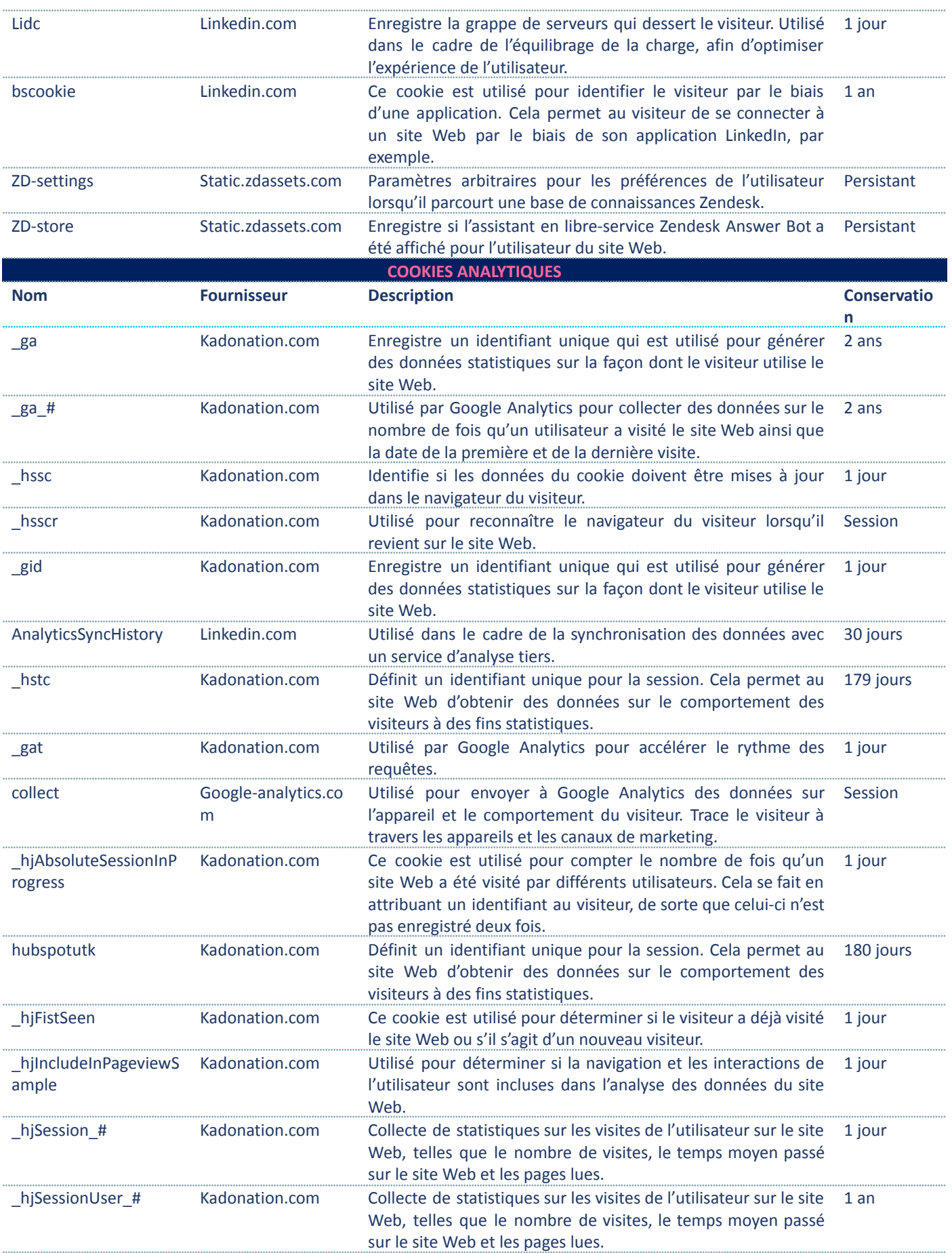

# if kadonation

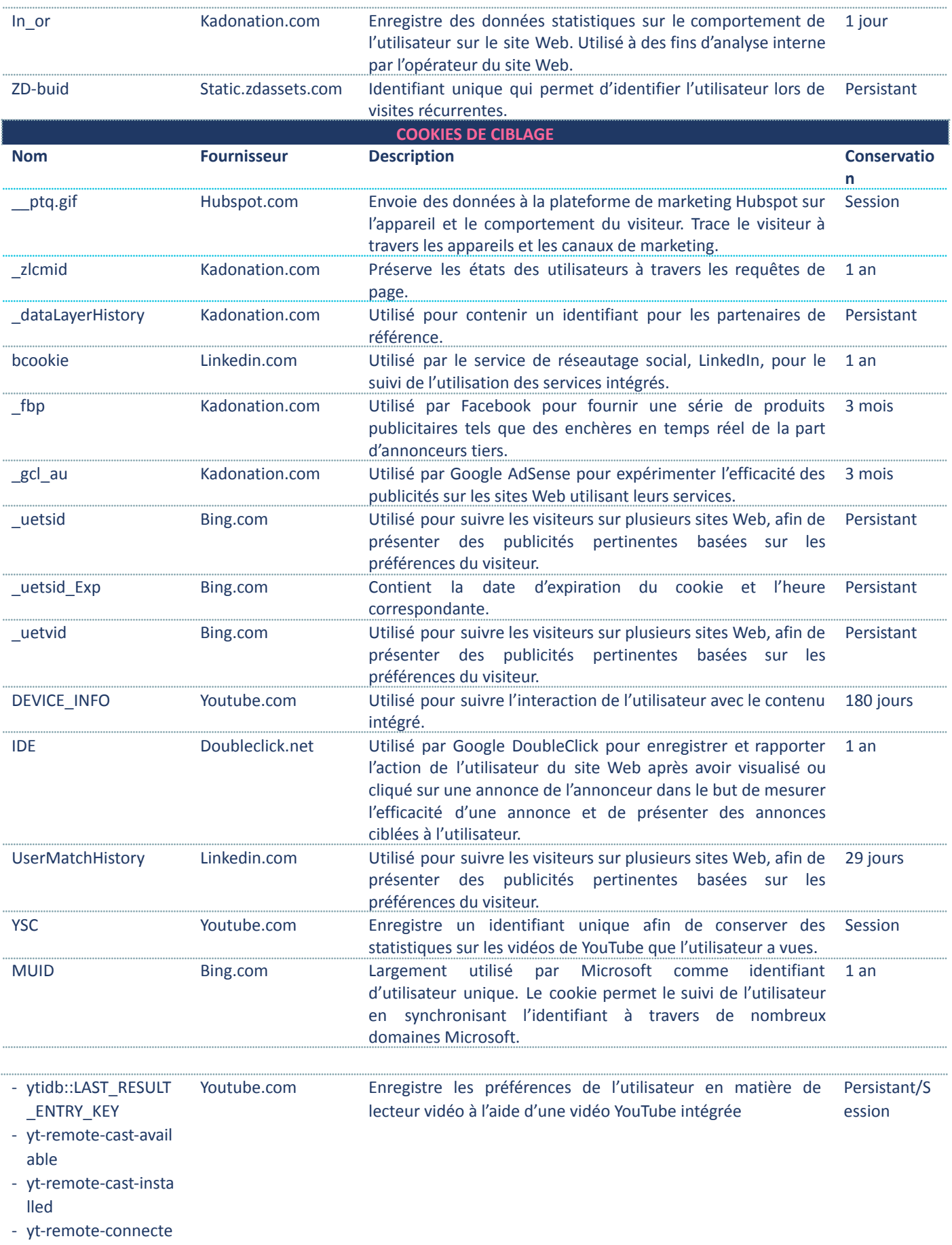

d-devices

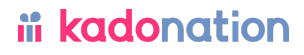

- yt-remote-device-id
- yt-remote-fast-chec k-period
- yt-remote-session-a pp
- yt-remote-session-n
- ame

## **4 GESTION ET DÉSACTIVATION DES COOKIES**

#### **4.1 Vos préférences en matière de cookies**

Lorsque vous visitez notre site Web pour la première fois, vous êtes invité à consulter notre **bannière de cookies** afin d'indiquer si vous acceptez ou non d'autoriser les cookies qui ne sont pas strictement nécessaires. Vous avez la possibilité d'accéder à cette politique en matière de cookies avant de le faire.

N'oubliez pas que la limitation ou le blocage de l'utilisation des cookies peut avoir un impact négatif sur votre expérience de notre site Web.

### **4.2 Via les paramètres du navigateur**

Vous pouvez également modifier les paramètres de votre navigateur pour refuser certains cookies et/ou pour supprimer les cookies déjà installés sur votre ordinateur ou votre appareil mobile. Il existe plusieurs possibilités pour éviter le stockage de cookies. Veuillez consulter les sites Web des différents navigateurs pour savoir comment vous pouvez bloquer le stockage des cookies. Vous trouverez ici les sites Web concernant les navigateurs les plus courants :

**Chrome : Effacer, activer et gérer les cookies dans [Chrome](https://support.google.com/chrome/answer/95647?co=GENIE.Platform&hl=fr) - [Android](https://support.google.com/chrome/answer/95647?co=GENIE.Platform&hl=fr) - Centre d'aide Google Chrome**

**Safari** : **Gérer les cookies et les [données](https://support.apple.com/fr-be/guide/safari/sfri11471/mac) des sites Web dans Safari sur Mac - [Assistance](https://support.apple.com/fr-be/guide/safari/sfri11471/mac) Apple**

**Firefox** : **[Comment](https://support.mozilla.org/fr/kb/comment-vider-cache-firefox) vider le cache de Firefox | Aide Firefox [\(mozilla.org\)](https://support.mozilla.org/fr/kb/comment-vider-cache-firefox) Microsoft Edge** : **[Supprimer](https://support.microsoft.com/fr-fr/microsoft-edge/supprimer-les-cookies-dans-microsoft-edge-63947406-40ac-c3b8-57b9-2a946a29ae09) les cookies dans Microsoft Edge**

Sachez que si vous décidez de supprimer tous vos cookies, vous devrez probablement saisir à nouveau tous vos noms d'utilisateur et mots de passe sur les sites Web que vous visitez, alors qu'auparavant les cookies stockaient vos mots de passe pour vous. Comme nous l'avons déjà mentionné, les cookies présentent des avantages pour votre expérience de navigation sur le Web.

### **4.3 Plus d'informations ?**

Si vous voulez en savoir plus sur les cookies, visitez le site : **Que sont les cookies ? | Cookies & You [\(cookiesandyou.com\)](https://www.cookiesandyou.com/)**. Ce site Web fournit de plus amples informations sur les cookies, explique en détail comment supprimer les cookies et vous montre comment vous pouvez autoriser des sites Web familiers à stocker des cookies sur votre appareil.

## **5 MISE À JOUR**

KADONATION peut modifier, amender ou mettre à jour la présente Politique en matière de cookies si elle le juge nécessaire pour tenir compte de l'utilisation de cookies nouveaux/différents, de l'évolution de la technologie, des pratiques industrielles et des développements juridiques ou réglementaires, etc. Lorsqu'une nouvelle version sera publiée sur le site Web, KADONATION indiquera la date de révision au début de la présente Politique en matière de cookies.

Une fois qu'une nouvelle Politique en matière de cookies est mise en œuvre, votre consentement concernant l'utilisation de cookies (à l'exception des cookies strictement nécessaires) sera à nouveau demandé dans notre bannière de cookies.

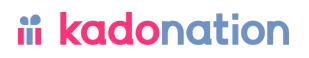

KADONATION SA Gordunakaai 61, 9000 Gand TVA BE-0666.820.362 E-mail : **[compliance@kadonation.com](mailto:compliance@kadonation.com)**

Si vous avez d'autres questions concernant la présente Politique en matière de cookies ou sa mise en œuvre, vous pouvez toujours contacter notre DPD : **compliance@kadonation.com**.